#### <span id="page-0-0"></span>**Note: This API call is for DOS and Win16 personality only. Use [Family API](http://www.osfree.org/doku/doku.php?id=en:docs:fapi) for portability.**

2018/09/07 05:04 · prokushev · [0 Comments](http://www.osfree.org/doku/doku.php?id=en:templates:dosint#discussion__section)

# **Int 21H, AH=1AH**

### **Version**

1 and higher

#### **Brief**

SET DISK TRANSFER AREA ADDRESS

## **Family API**

none

#### **Input**

 $AH = 1Ah$ DS:DX -> Disk Transfer Area (DTA)

#### **Return**

none

#### **Notes**

- The DTA is set to PSP:0080h when a program is started
- under the FlashTek X-32 DOS extender, the pointer is in DS:EDX

#### **See also**

AH[=11h,](http://www.osfree.org/doku/doku.php?id=en:docs:dos:api:int21:11)AH=[12h](http://www.osfree.org/doku/doku.php?id=en:docs:dos:api:int21:12),AH[=2Fh](http://www.osfree.org/doku/doku.php?id=en:docs:dos:api:int21:2f),AH=[4Eh,](http://www.osfree.org/doku/doku.php?id=en:docs:dos:api:int21:4e)AH[=4Fh](http://www.osfree.org/doku/doku.php?id=en:docs:dos:api:int21:4f)

#### **Note**

Text based on [Ralf Brown Interrupt List Release 61](http://www.cs.cmu.edu/~ralf/files.html)

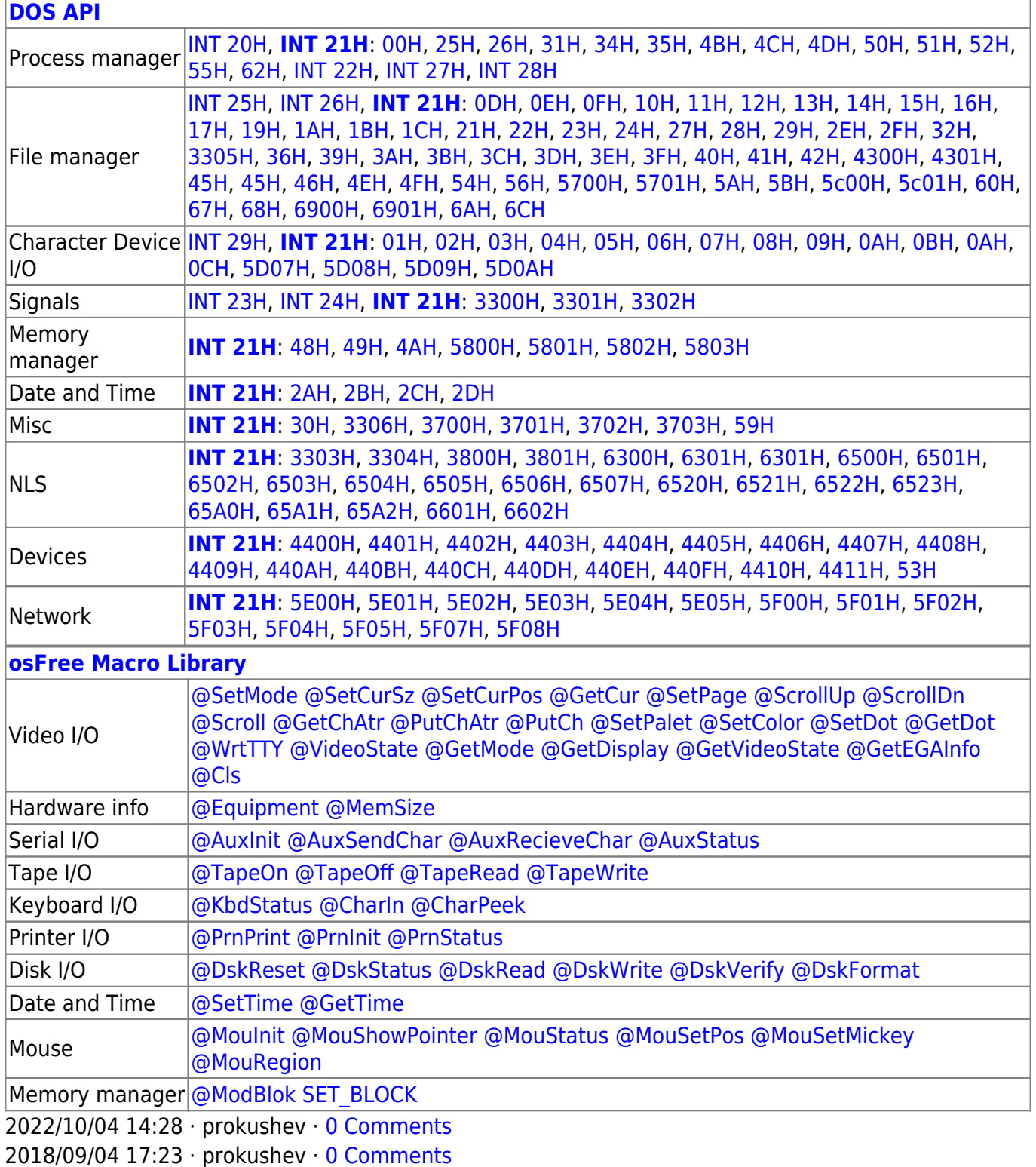

÷.

 $\Box$ 

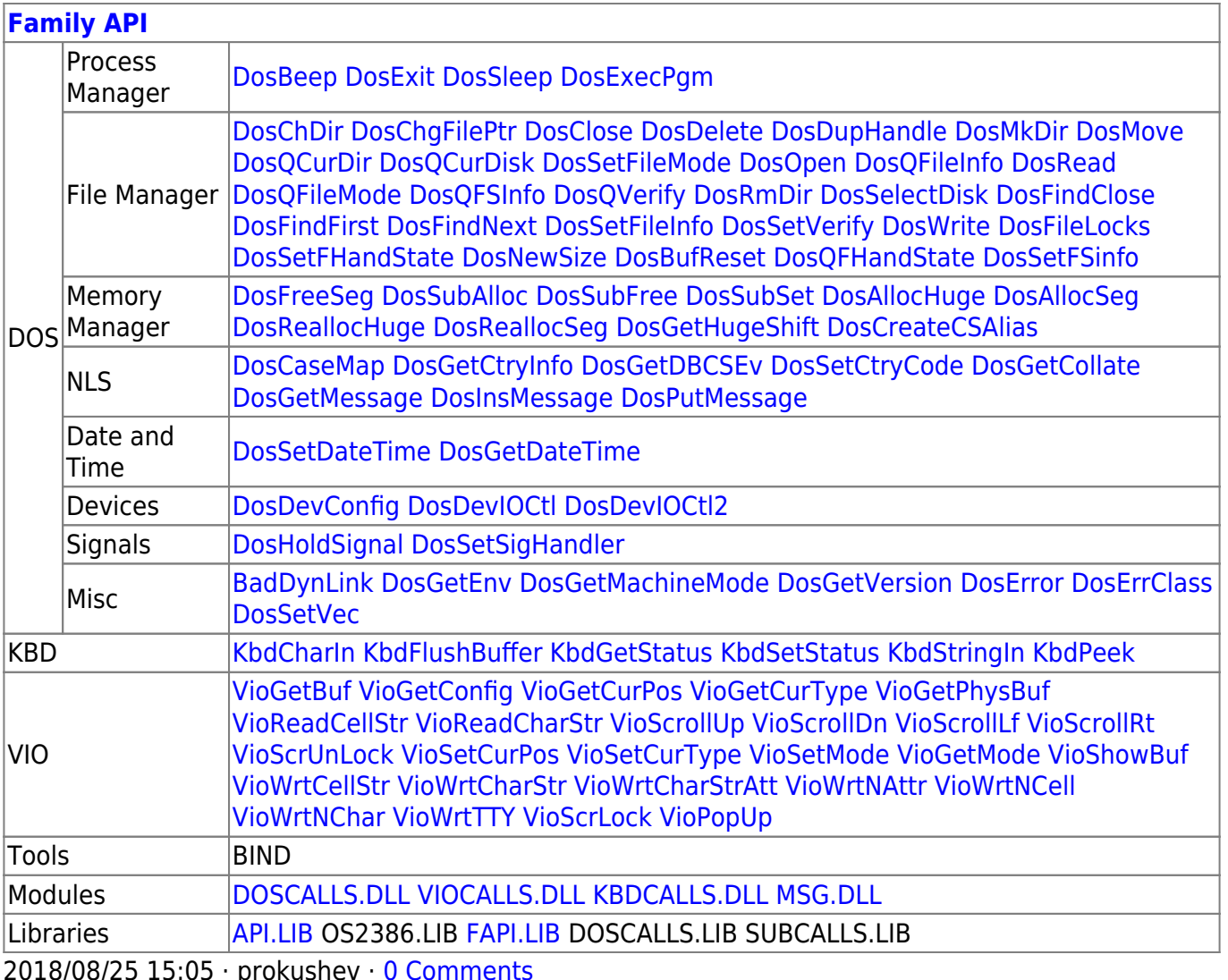

From: http://www.osfree.org/doku/ - osFree wiki

Permanent link:

http://www.osfree.org/doku/doku.php?id=en:docs:dos:api:int21:1a

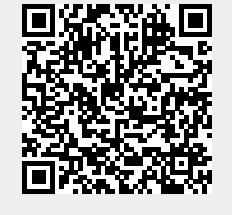

Last update: 2024/04/22 05:11

 $3/3$